# *Annex***: IMPLEMENTATION OF METRIC S**

This annex collects the (PostgreSQL) SQL scripts that implement the computation of metric *S*. The solution is general, so the scripts are-usable for carrying out specific case studies. The Spatial DataBase (briefly *SDB*) is called Violation.

The SDB's tables:

```
CREATE TABLE GeoArea(
 id serial PRIMARY KEY,
  geom geometry(MultiPolygon, SRS_code)
);
```
SRS code is the number of a metric Spatial Reference System (for instance, in the case of Italy: 32633).

```
CREATE TABLE ContourLines (
  id serial PRIMARY KEY,
  elevation numeric,
  geom geometry (MultiLineString, SRS code)
);
CREATE INDEX ContourLines_geom_gist
  ON public.ContourLines
  USING gist (geom);
CREATE TABLE Rivers (
  id integer,
 name character varying (35),
 geom geometry(MultiLineString, SRS code),
 river buffer geometry(Polygon, SRS code)
);
CREATE TABLE Buildings(
  id serial PRIMARY KEY,
 geom geometry(Point, SRS code),
 status bool,
  elevation numeric,
  S numeric
);
CREATE INDEX Buildings_geom_gist
  ON public.Buildings
  USING gist (geom);
```
Column status holds true if the building intersects the strip of respect of some river, in other word if it is an IB.

Fig.A shows the screen of the PostgreSQL tables of the Violation SDB.

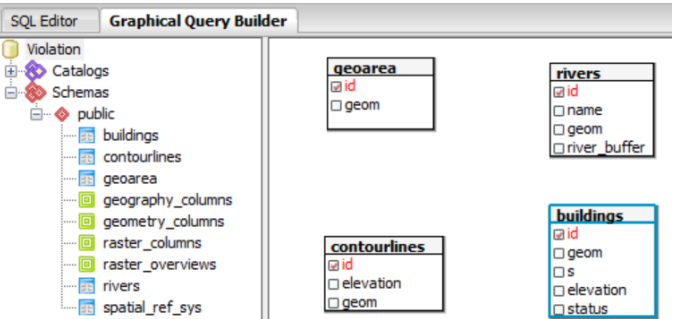

Fig. A The tables of the Violation SDB.

Initialization (to a dummy value) of columns status, S and elevation:

```
UPDATE Buildings
  SET status = false, S=-1, elevation=-1;
```
*Creation of the rivers' buffer*

**UPDATE** Rivers **SET** river buffer = ST Buffer (geom, w) WHERE id BETWEEN 1 AND totalNumberOfRivers;

 $w$  is the width (in meters) of the strip of territory where it is forbidden to build (according to the Italian Law n.42  $w = 150$ ; while totalNumberOfRivers denotes the total number of the rivers that crosses the *GeoArea*.

Consistent with the DB-centric architecture adopted in the paper, the implementation of metric *S* is carried out in terms of spatial SQL queries. The invocation of several spatial SQL functions greatly simplified the implementation of metric *S*. In details, the following functions were used: ST\_Buffer(), ST\_Area(), ST\_Centroid(), ST\_ClosestPoint(), ST\_Distance(), ST\_DWithin(), ST\_Intersects(), ST Intersection(). In the implementation, we made large use of the WITH clause. WITH provides a way to write auxiliary statements for use in a larger query. These statements, which are often referred to as *Common Table Expressions* (CTEs), can be thought of as defining temporary tables that exist just for one query.

### *The queries*

Creation of a working view aimed at simplifying the code of queries.

```
Q1
CREATE VIEW workingView (
      river id, river name, river geom, river buffer,
      building id, building geom, status,
      P, distance, S, elevation) AS
SELECT
      r.river id, r.name, r.geom, r.river buffer,
      b.id, b.geom,
      ST Area(ST Intersection(river buffer, b.geom)) /
            ST_Area(b.geom) AS P,
      ST Intersects (river buffer, b.geom) AS status,
      ST_Distance(r.geom, b.geom) AS distance, 
      S, elevation
FROM Rivers AS r, Buildings AS b
WHERE ST Intersects(river buffer, b.geom) = true
```
In Q1 P implements Eq.1 (of the paper), while distance denotes the Euclidian distance between the boundary of the generic IB and the geometry that models the river bed. The tuples selected by workingView concern the IBs because of the condition ST\_Intersects(river\_buffer, b.geom) = true.

### *STEP 1: census of the IBs*

Queries Q2A returns the total number of IBs, while query Q2B returns their list and the (WGS 84 long-lat) coordinates of their centroid.

```
Q2A (Number of IBs)
SELECT COUNT(DISTINCT(building_id))
FROM workingView
Q2B (IBs listing)
SELECT DISTINCT building_id, 
       ST_AsText(ST_Transform(ST_Centroid(building_geom), 4326))
FROM workingView
```
In Q2A and Q2B the clause DISTINCT is used to display only once the IBs that have a non-empty intersection with more than one river buffer. This circumstance takes place when two distinct rivers join in one point.

Query Q3 updates column status (of table Buildings) for each IB.

```
Q3
UPDATE Buildings AS b
  SET status = w.status 
  FROM workingView AS w 
  WHERE b.id = w.building id;
```
## *STEP 2: ranking of the IBs*

For the generic building  $(b_i)$ , the parameter  $\Delta h$  (in Eq.2 of the paper) is computed as follows:

- a) estimation of the elevation of  $b_i$  (let us denote it as elev<sub>-*b*i</sub>)
- b) identification of the point (let denote it as  $Q_i$ ) such that:
	- − *Q*<sup>j</sup> belongs to the river whose buffer has no intersection with the geometry of *b*i;
	- − *Q*<sup>j</sup> is at the minimum distance from *b*i;
- c) estimation of the elevation of  $Q_i$  (let as denote it as elev<sub>-*Q<sub>i</sub>*);</sub>
- d) computation of  $\Delta h = (elev_b elev_c)$ .

To semplify the formulation of the remaining SQL queries, we added the columns: partial  $S$ , cp  $cr$  (the Closest Point, to building  $b_i$ , on the Closest River) and  $e$  cp cr (the elevation of point cp cr) to the table Buildings. In these columns they will be copied, in order: MAX(P/d) (see Eq.2), the coordinates of point *Q*<sup>j</sup> and its elevation.

```
ALTER TABLE Buildings
  ADD COLUMN partial_S numeric, 
  ADD COLUMN cp cr geometry (Point, SRS code),
  ADD COLUMN e cp cr numeric;
Initialization of columns cp \text{ cr and } e \text{ cp cr}:UPDATE Buildings
  SET cp_cr = ST_GeometryFromText('Point(0.0 0.0)', SRS_code)
  WHERE status;
UPDATE Buildings
  SET e_cp_cr = -1WHERE status;
Computation of partial_S
Copy of the value MAX(P/d) in the column partial S of the tuples referring to IBs.
Q4 
WITH CTE1 AS ( 
 SELECT building_id, distance AS d, P 
 FROM workingView) 
UPDATE Buildings AS new 
SET partial S =
 (SELECT DISTINCT
     CASE
       WHEN d BETWEEN 0 AND 0.999 THEN MAX(P)
       WHEN d BETWEEN 1 AND 150 THEN MAX(P/d)
     END AS partial_S
  FROM CTE1 AS cte1
  WHERE cte1.building_id = new.building_id 
  GROUP BY building_id);
```
Q4 sets the value of partial  $S$  to P if  $d\lt 1m$ , otherwise it is set to max(P/d) (see Eq.2).

```
Estimation of the elevation of the generic building bi
Q5 updates the column elevation (of Buildings).
O<sub>5</sub>WITH CTE2 AS (
 SELECT b.id AS building id, c.id AS CL id,
        ST_Distance(b.geom, ST_ClosestPoint(c.geom, b.geom)) AS distance,
        c.elevation
 FROM Buildings AS b, ContourLines AS c
 WHERE status
)
UPDATE Buildings AS b
SET elevation =
 (SELECT MIN(elevation) AS elevation
  FROM CTE2 AS a
  WHERE distance =
    (SELECT MIN(x.distance) AS distance
    FROM CTE2 AS x
    WHERE a.building_id = x.building_id AND 
             b.buildingid = a.buildingid AND b.statusGROUP BY x.building_id
    ORDER BY x.building_id ASC)
  GROUP BY a.building_id
  ORDER BY a.building_id ASC
);
```
#### *Note*

To speed-up the execution of query Q5, it is sufficient to replace in it table ContourLines with table CL\_insideStrip, this latter computed as shown below. The spatial operation ST Intersection(ST buffer(geom, L1), geom) returns, for each contour line in  $\text{ContourLines}$ , the geometry of the portion of contour line that falls inside a strip of terrain of a given width  $(L1$  meters, here); strip centered around the geometry that models the river bed.

```
CREATE TABLE CL_insideStrip (
  id serial PRIMARY KEY,
  geom geometry(MultiLineString, SRS code),
  elevation numeric
);
INSERT INTO CL_insideStrip (geom, elevation)
  SELECT ST Intersection(ST buffer(geom, L1), geom), elevation
  FROM ContourLines;
```
Q6 copies (only for the IBs) the coordinates of point  $Q_i$  in column cp cr. The filter ST\_DWithin(river\_geom, building\_geom, L2) reduces the number of rivers to be taken into account to those whose (minimum) Euclidean distance from the generic building does not exceed  $\mathbb{L}2$  meters.

```
Q6
WITH CTE3 AS (
 SELECT
       building id, river name,
       ST ClosestPoint(river geom, building geom) AS cp_river_IB,
       ST_Distance(building_geom, ST_ClosestPoint(river_geom, building_geom))
                                               AS distance
 FROM workingView
```

```
WHERE ST_DWithin(river_geom, building_geom, L2)
)
UPDATE Buildings AS s 
SET cp cr =(SELECT cp_river_IB 
  FROM CTE3 AS a
  WHERE distance =
     (SELECT MIN(distance)
      FROM CTE3 AS b
      WHERE s.building_id = a.building_id AND a.building_id=b.building_id 
      GROUP BY b. building_id)
  GROUP BY a.building id, river name, cp river IB, distance
);
Q7 updates column e_cp_cr (of table Buildings)
Q7 
WITH CTE4 AS (
  SELECT s.id, ST_Distance(c.geom, s.cp_cr) AS distance, c.elevation
  FROM Buildings AS s, ContourLines AS c
 WHERE ST_DWithin(c.geom, s.cp cr, L<sub>2</sub>) AND status
)
UPDATE Buildings AS s1
SET e cp cr =
 (SELECT DISTINCT elevation 
  FROM CTE4 AS a
  WHERE s1.id = id AND a.distance = (SELECT MIN(distance)
    FROM CTE4 AS b
    WHERE a.id=b.id AND s1.id = b.id
     GROUP BY b.id)
)
WHERE s1.status;
Computation of S and update of the corresponding column in Buildings.
Q8
WITH CTE5 AS ( 
 SELECT id, elevation, e cp cr,
  CASE
     WHEN (b.elevation - b.e_cp_cr) < 0 THEN 
                   (b.partial S \times (1 - (b. elevation - b.e.cpc c))ELSE (b.partial S / (1 + (b)\cdot b)\cdot c - b.e cp cr))
  END AS S
 FROM Buildings AS b 
 WHERE b.status
)
UPDATE Buildings AS b1 
SET S = 
 (SELECT S 
  FROM CTE5 AS a 
  WHERE b1.id = a.id);
```